**MyLibrary**

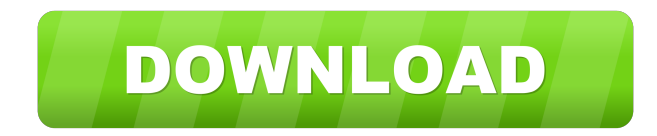

## **MyLibrary Crack + Free License Key Download Latest**

================= Add Libraries to the selected text box/input area, the plugins will remember the last selected item and it is automatically highlighted. MyLibrary Crack Features: =============== - Creating a libraries to box/input area a library - Hiding the libraries. You can use the library selection combobox to show and hide libraries easily - Making a text box/input area as a library with a delay of given milliseconds - Sharing librari text box/input area - Hiding the description of libraries when you add/delete them - Importing/Export libraries as a text file - Reorder libraries - Make a library a default library - Automatically load/unload libraries on The plugin can use a description for the library item. A description is shown with the text of the library item - The plugin remembers the last selected library. The last selected library is automatically selected on load. width and a specific CSS class name - You can make a text box/input area a library - You can change the library selection combobox to show and hide libraries easily - You can specify a title and a description for a library can load libraries from a text file - You can move libraries to different locations - You can save libraries as a text file - You can load libraries from a text file - You can remove libraries from a selected text box/inpu

=============== The plugin will add a predefined library item to a selected text box/input area. It can be used as a manual form filler tool, an archieve/database for frequently used texts, a coding tool, and for many other purposes. The plugin adds a predefined library item, a keyword or an alias to the beginning or the end of the selected text box. This last item will be saved and the user can use it in the same way he used it before. The user can create his own libraries and use them in the plugin. The basic syntax for a library " keymacro description ="description of the library" keymacro cate category="menu/object/list/string" defines which item type the library entry is. It must be one of the following values: menu - The keymacro defines a menu item. object. list - The keymacro defines a list. string - The key library entry. description - The description of the library entry. category - The category - The category - The category of the library entry. It may be "menu", "object", "list", or "string". filename - The name of the fil keyword is displayed in the library entry. aliases - An alias is an alternative form of a keyword. The alias is stored in the original text box content and will be the last selection. The alias is displayed in the library ============== In this section, a small description of the usage of MyLibrary Crack Keygen will be given. Adding a predefined keyword/alias to a selected text box/input area: To use 77a5ca646e

#### **MyLibrary Crack For Windows**

### **MyLibrary**

This plugin adds an item that you can use as a textual storage tool. You can add different libraries and use them in the plugin. The element adds a library window where you can type, search, add, edit and delete items, and The library contents can be copied and pasted to other applications, or sent as email via the link of the library item. You can use the plugin to create your own libraries. Each library can have its own name, and has its o has the ability to store or fetch text. You can define your own link for the library item. If you need, you can define an other behavior, for example, clicking the link takes you to a page where you can modify the item. Yo window can be opened as popup, you can define where you want it to open, its size, its position, and can specify whether you want it to be enabled/disabled when it is opened. Use the plugin like this: library window open o window opened on top of a web page; library window opened at the bottom of a web page; library window opened in the middle of a web page; library window opened on the left side of a web page; library window opened at the b middle of a web page; library window open on the left side of a web page; library window open on the right side of a web page; library window open in the center of a web page; library window

### **What's New in the MyLibrary?**

MyLibrary is a plugin that will add a predefined library item to a selected text box/input area in a webpage. It can be used as a manual form filler tool, an archieve/database for frequently used texts, a coding tool, and and this last item is selected on load. Uses: The plugin can be used as a form filler tool. You can create a library with frequently used text. The library will be a page-like list of all content/words you use in a given l documentations. You can then fill in all codes from one place, save them as a text file for future use, or convert them to a format you prefer. The plugin can be used as a coding tool. You can save your personal settings ( you can have a list of links/texts that you use a lot. For example if you are an SEO specialist, you can create a library with a list of good/bad SEO methods/methods you want to improve in your work. The plugin can be used that file in a manual form filling tool. For example, if you are a student and you want to fill in all the frequent texts/methods in your last years of study/jobs, you can use MyLibrary to fill in all the frequently used t with other people. You can also use a simple text file with word pairs. For example: when I search for a code or a word, I always first type the word, and then press Ctrl+F, and I type the word I'm looking for. You can add libraries with a different name. That way people with a different need can have a library with a different name, and it will work fine. Installation: The plugin installs easily, and works in

# **System Requirements For MyLibrary:**

Minimum: Windows Vista or newer, 2 GHz CPU Memory: 2 GB DirectX® 9.0c Hard Drive: 100 MB Sound: DirectX Compatible sound card Network: Internet connection Recommended: Windows 7 or newer, Memory: 4 GB Hard Drive: 250 MB Xb

Related links:

[https://himoin.com/upload/files/2022/06/ltjlaTAgCKtsxnwXPrQf\\_06\\_4e9fb412211b6a5620d6f6c93d52dacb\\_file.pdf](https://himoin.com/upload/files/2022/06/ltjlaTAgCKtsxnwXPrQf_06_4e9fb412211b6a5620d6f6c93d52dacb_file.pdf) [http://yotop.ru/wp-content/uploads/2022/06/Remote\\_Control\\_\\_Tablet\\_PC.pdf](http://yotop.ru/wp-content/uploads/2022/06/Remote_Control__Tablet_PC.pdf) <https://bistrot-francais.com/perfect-age-calculator-portable-free-download/> <https://deardigitals.com/ashampoo-magical-security-4-0-1-0-crack-download-win-mac-2022-new/> <https://paulocristian.com/2022/06/06/izotope-spectron-crack-for-pc/> <https://juliepetit.com/boxoft-mp4-converter-crack-activation-download/> <https://www.oceanofquotes.com/wp-content/uploads/2022/06/nekewarw.pdf> <https://www.chulea.me/wp-content/uploads/2022/06/jakjayd.pdf> <http://srilankapropertyhomeandland.com/wp-content/uploads/2022/06/perlaty.pdf> <https://rednails.store/lepide-active-directory-query-formerly-chily-active-directory-query-with-key-final-2022/>